## **How to Add Electronic Signature to PDF**

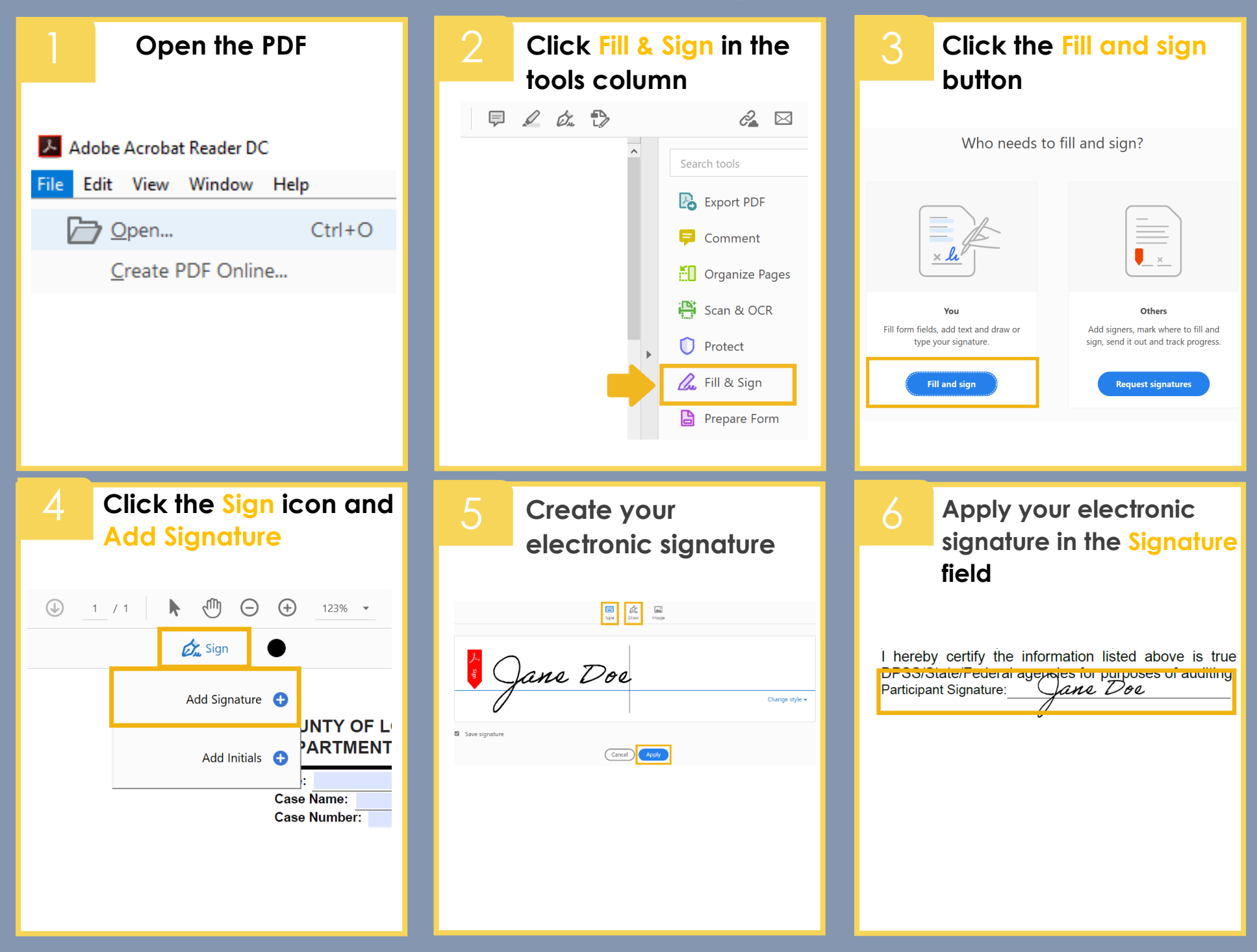